## **OGS Applications FAQ**

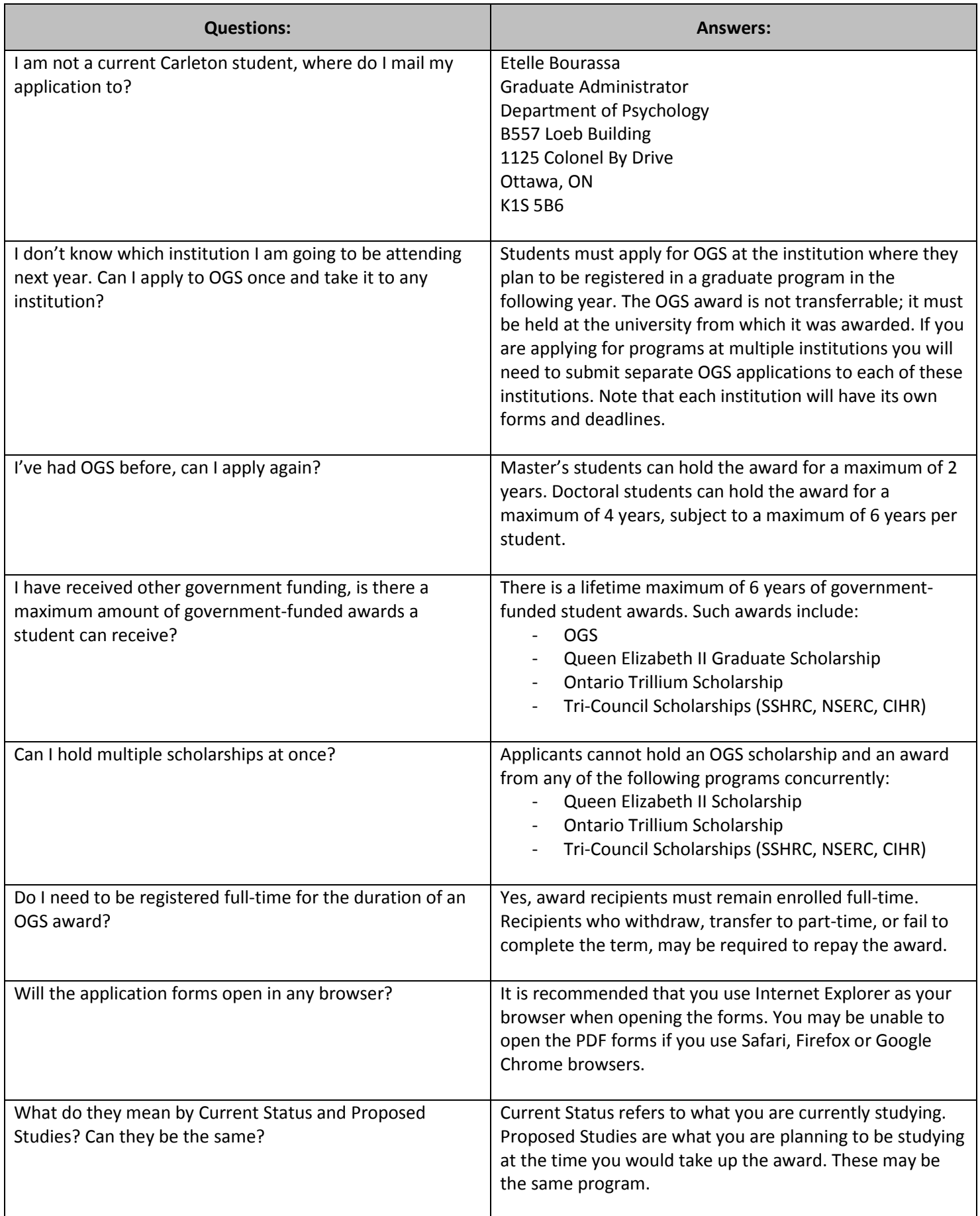

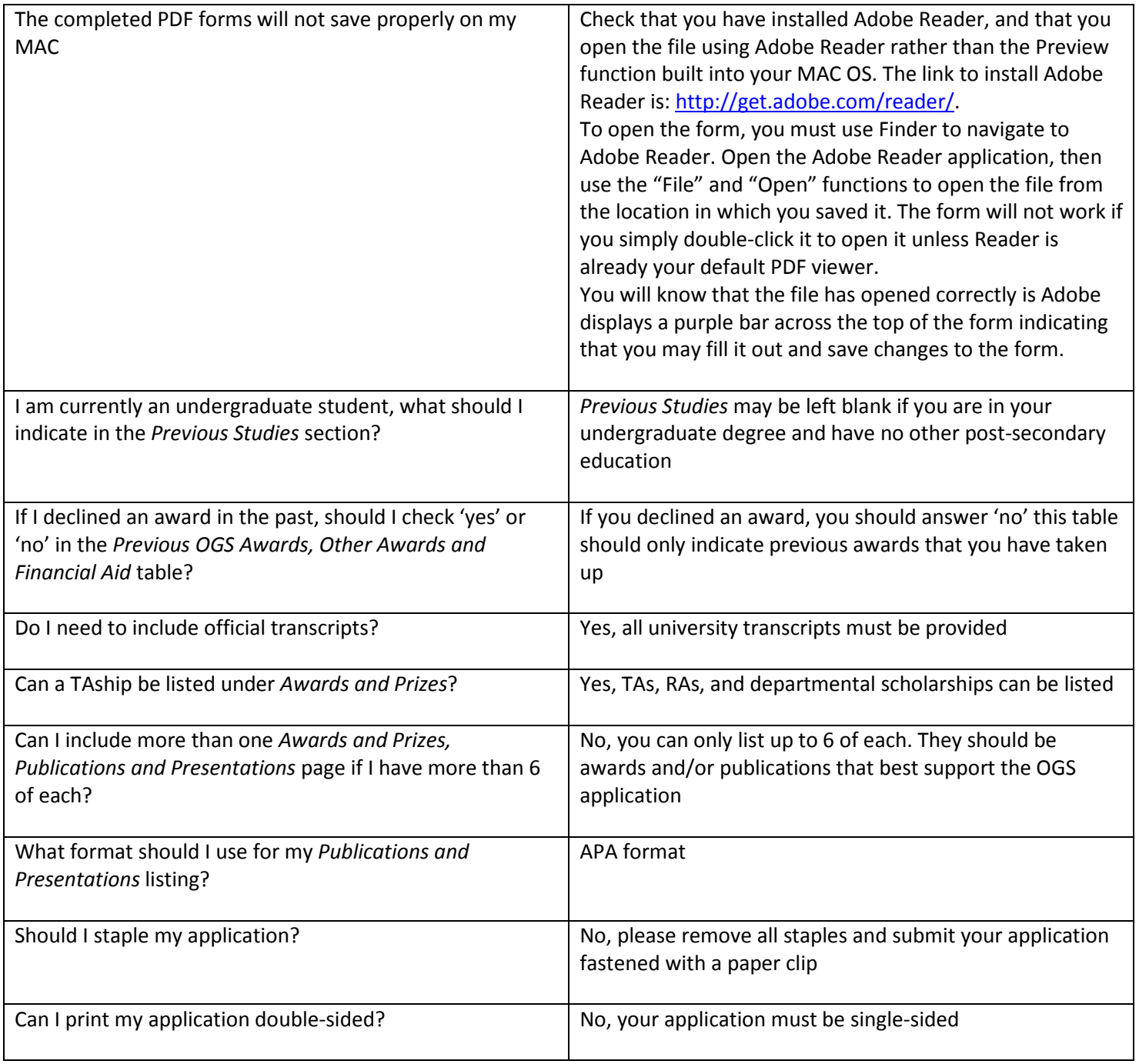